#### **DevPoint**

#### **Сервер приложений С++**

Андрей Шетухин Rambler Internet Holding

# Rambler

### **DevPoint**

- первые наработки 2003 год
- нагруженный проект, много запросов, мало памяти, мало CPU
- компьютеры выросли, но выросли и нагрузки; ничего не изменилось
- новые требования: модульность, упрощение API, переносимость
- необходимость поддержки инструментария Web-2.0 (AJAX, XML, JSON)

### **DevPoint**

## Парадигма MVC

- что такое MVC и зачем оно нужно?
- необходимые модификации
- достоинства предложенной схемы
- архитектура CAS

### **DevPoint**

## Классическая архитектура MVC

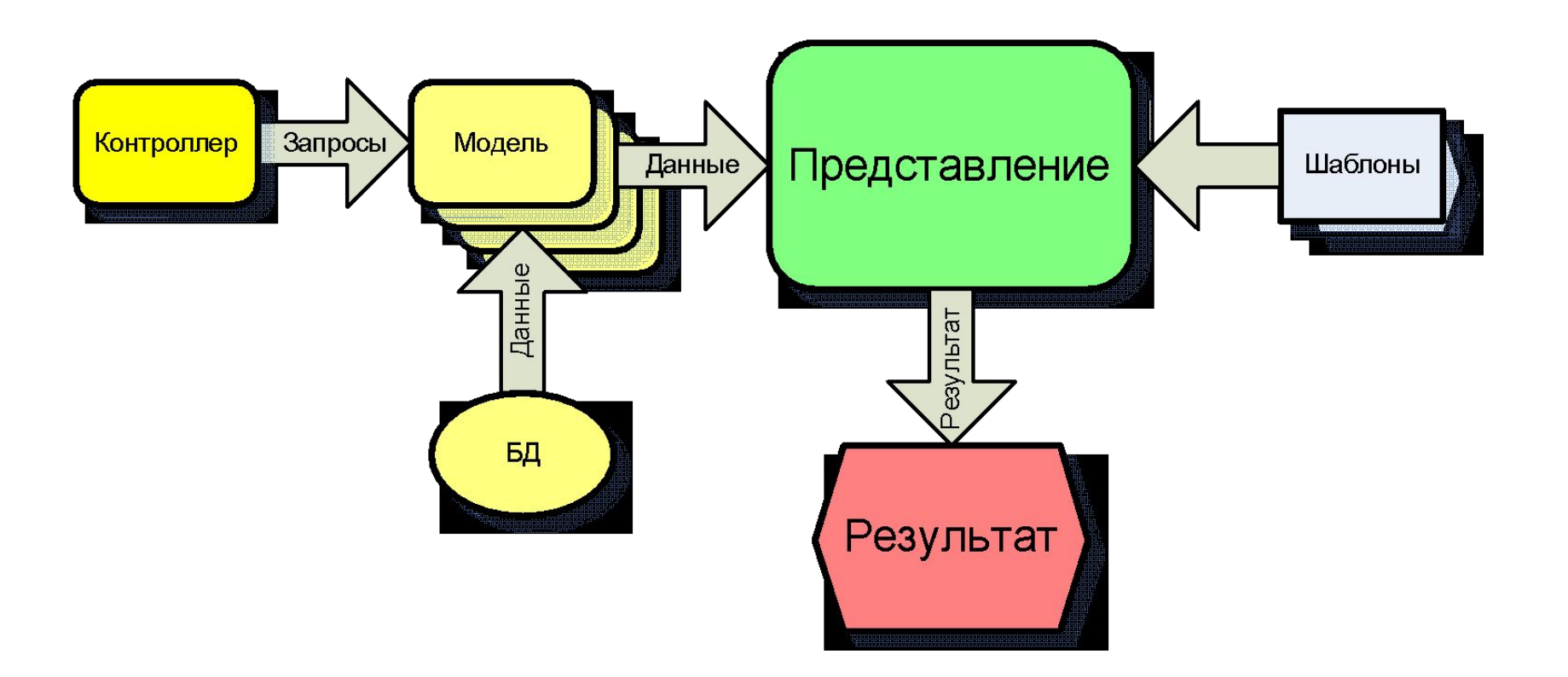

### **DevPoint**

## Критика

- плохо работает под большой нагрузкой
- сложность разработки моделей, контроллеров и представлений
- ненужный код в моделях
- проблемы с масштабированием

### **DevPoint**

## Модификация MVC (mMVC)

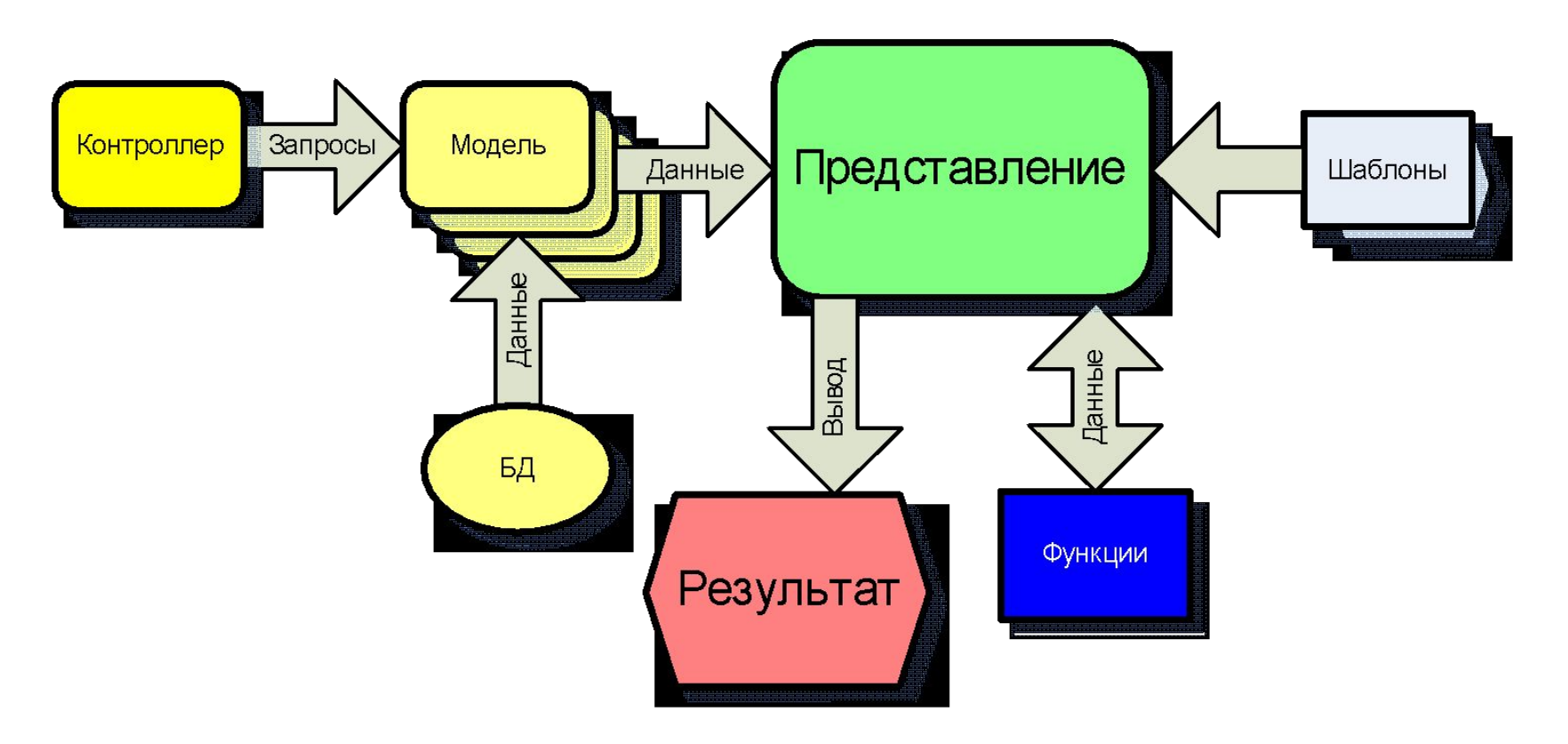

### **DevPoint**

## Достоинства mMVC

- модели универсальные
- формирование ответа только в представлении
- для генерации HTML/JSON/XML кроме шаблона и View ничего не требуется
- простота внесения правок
- высокая скорость работы

## **DevPoint**

## **CAS сегодня**

- динамично развивается
- проверен временем
- текущая версия  $-3.3.X$
- распространяется как Open Source продукт
- лицензия BSD
- широкий набор модулей для работы с СУБД, memcached, POP3/IMAP и т.п.
- низкую стоимость разработки
- простоту сопровождения проекта
- расширяемость
- универсальность кода
- интегрируемость с другими технологиями
- взаимную изоляцию сущностей
- модульность

## CAS обеспечивает

#### **Сервер приложений С++**

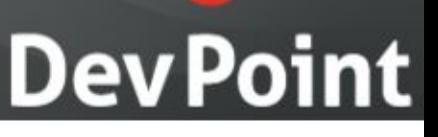

### **DevPoint**

## Интерфейсы

- клиентские: HTTP, XML-RPC, AJAX(XML, JSON)
- серверные: Apache 1.3 и 2.X, FastCGI
- пользовательские: API для создания собственных модулей и плагинов

## **Dev Point**

## Архитектура CAS

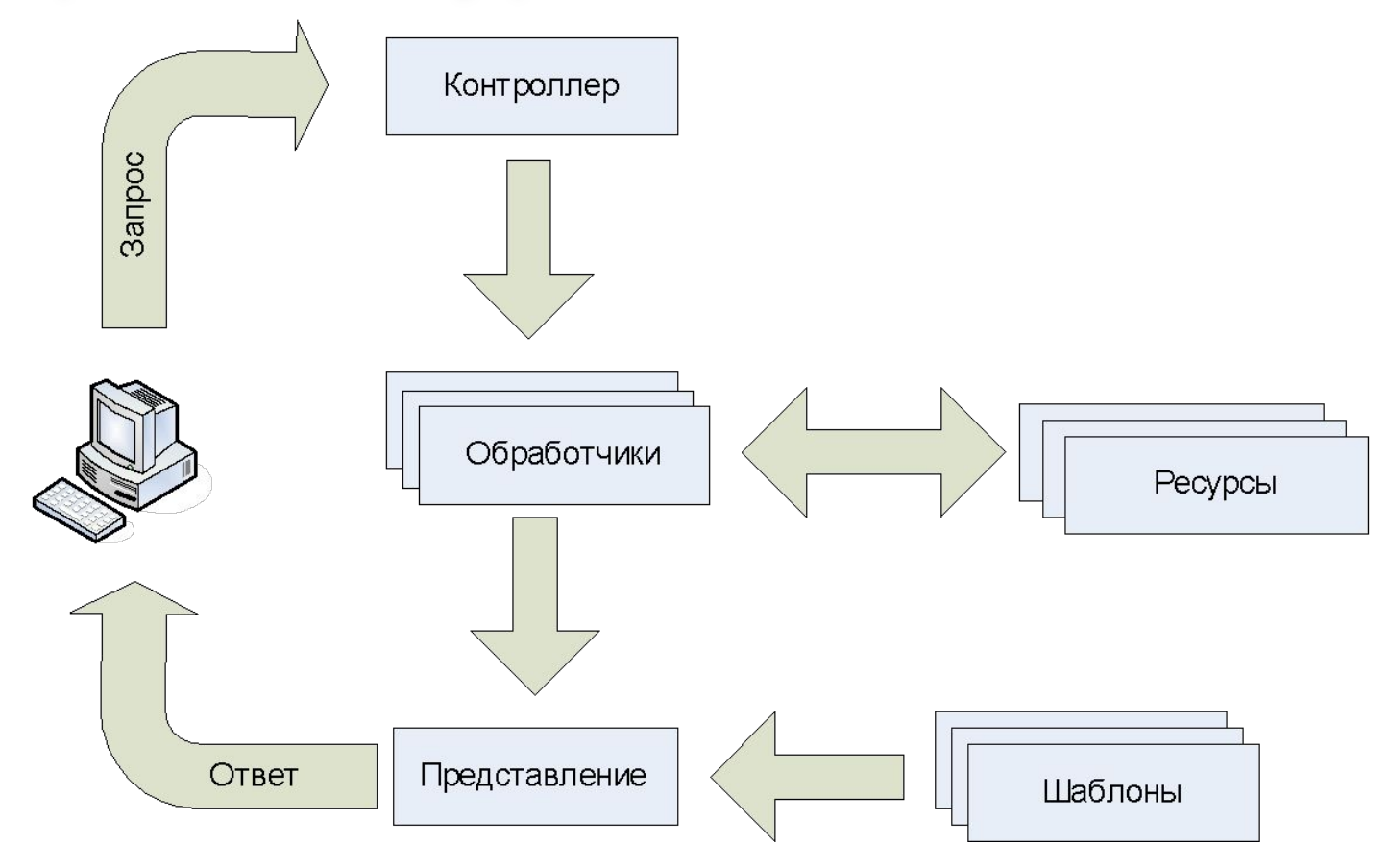

## Жизненный цикл

• загрузка конфигурации

• выход

- загрузка модулей
- создание сервера приложений
- обработка запросов
- 
- 

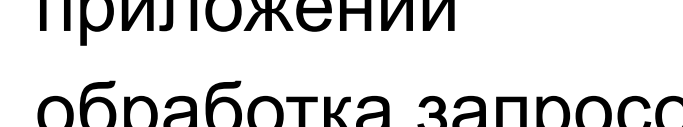

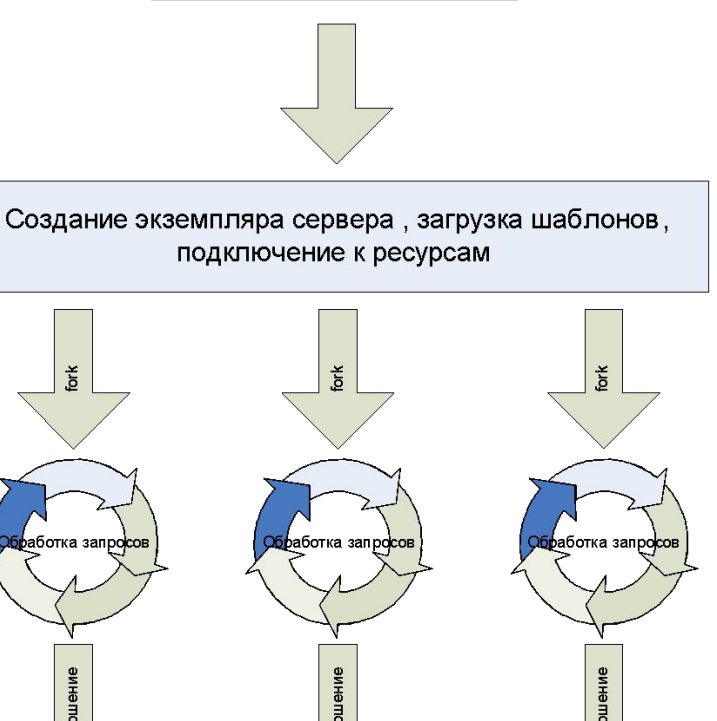

Загрузка конфигурации

Выход

іработка запро<mark>сов</mark>

Выход

## **DevPoint**

Выход

## Обработка запроса

- контроллер исполняется первым
- модели запускаются последовательно
- если возникла ошибка – работают финализаторы
- представление формирует данные

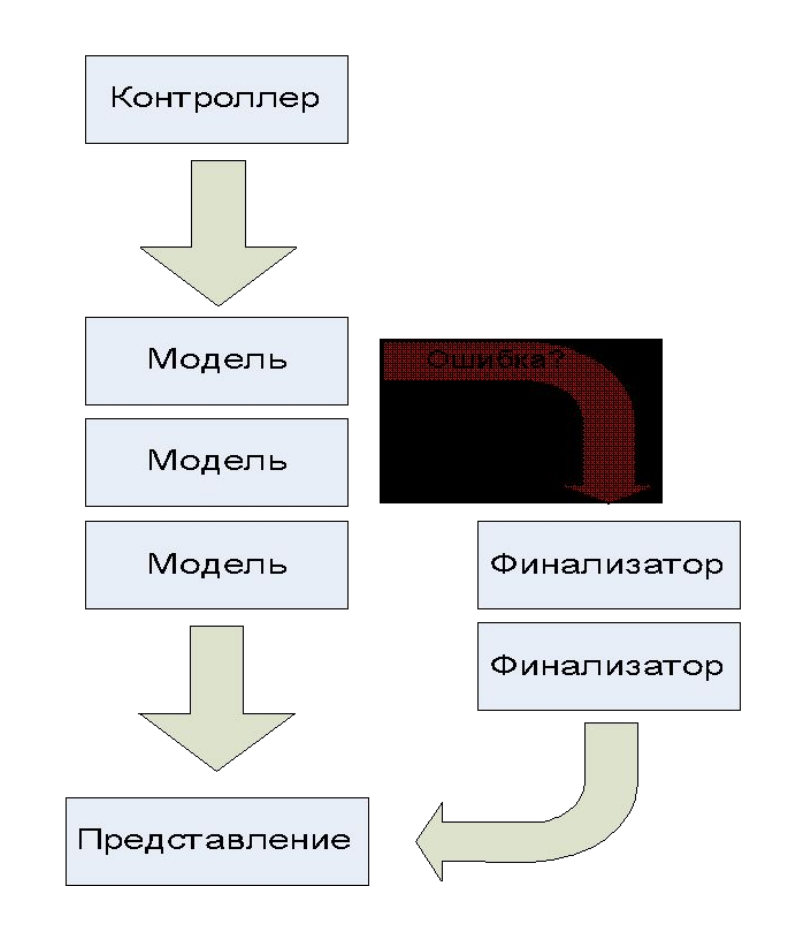

**Dev Point** 

### **DevPoint**

## От слов – к делу!

- необходимый инструментарий
- пишем "Hello, World!"
- тестируем результаты работы
- пример посложнее лента новостей
- сравним с mod perl
- и с РНР тоже сравним

**DevPoint** 

## Инструменты

- компилятор C++
- система сборки cmake
- сервер приложений C++
- 10 минут свободного времени

## **DevPoint**

## Hello, World!

• создаем модуль

cas-xt -t handler -q -n Hello

Using templates from directory "/usr/share/cas/xt" Output directory is "." Creating [DIR] Hello Creating [DIR] Hello/include Creating [DIR] Hello/src Creating [FILE] Hello/src/Hello.cpp Creating [FILE] Hello/CMakeLists.txt

## **DevPoint**

## Hello, World!

• пишем код

```
INT_32 Hello::Handler(CTPP::CDT & oData, 
ASRequest & oRequest, ASResponse & oResponse, 
ASLogger & oLogger)
{
     // Put your code here
     oData["hello"] = "Hello, World!";
     // 200 OK
     oResponse.SetHTTPCode(200);
     // Write to log
     oLogger.Debug("Hello!");
return HANDLER_OK;
}
```
## **DevPoint**

## Hello, World!

• создаем шаблон

```
<html>
<head>
     <title>My first example</title>
</head>
<body>
   <TMPL_var hello>
</body>
</html>
```
## **DevPoint**

## Hello, World!

• проверяем результат

**lynx -source http://localhost/hello.html <html> <head> <title>My first example</title> </head> <body> Hello, World! </body> </html>**

## **DevPoint**

## Hello, World!

#### • тоже саме - на Perl

```
package CAS:: Hello;
use strict:
use Apache:: Constants qw(: common) ;
my ST = new HTML:: CTPP2();
my $B = $T -> parse template ('news.tmpl');
sub handler
    $r -> content type('text/html');
    $T \rightarrow param(\{hello => 'Hello, World! ' }\};print ST \rightarrow output(SB);
return OK;
1;
```
## **Dev Point**

## Hello, World!

 $\cdot$  и на РНР

```
<?php
  ST = new ctpp();
  $Bytes, $ytecode = $T \rightarrow parse template("hello.time]);
  $T -> emit params (Array (hello => "Hello, World!"));
  echo $T -> output ($Bytecode) ;
\overline{P}
```
## **DevPoint**

### Пример посложнее

• Лента новостей

```
SQL: : NonTransaction ONT =GetSQLConnector(oGlobalPool).NewNonTransaction();
oData["newslist"] =
  NTSQLayerCDT(ONT, "SELECT * FROM news ORDER BY date")
<< SQL::GetRowMap;
```
### **DevPoint**

## Интеграция

- единые шаблоны для всего проекта, независимо от "движка"
- простота миграции между технологиями
- высокая скорость прототипирования и разработки
- поддержка популярных языков и сред: Perl, PHP, Python

### **DevPoint**

## Платформы и архитектуры

- Linux
- FreeBSD
- Solaris
- i386
- amd64
- UltraSPARC

### **DevPoint**

### Развитие проекта

- поддержка SOAP
- Web Sockets
- модули для работы с разнообразными поставщиками данных
- поддержка вставок кода на Lua, Python и PHP

### **Dev Point**

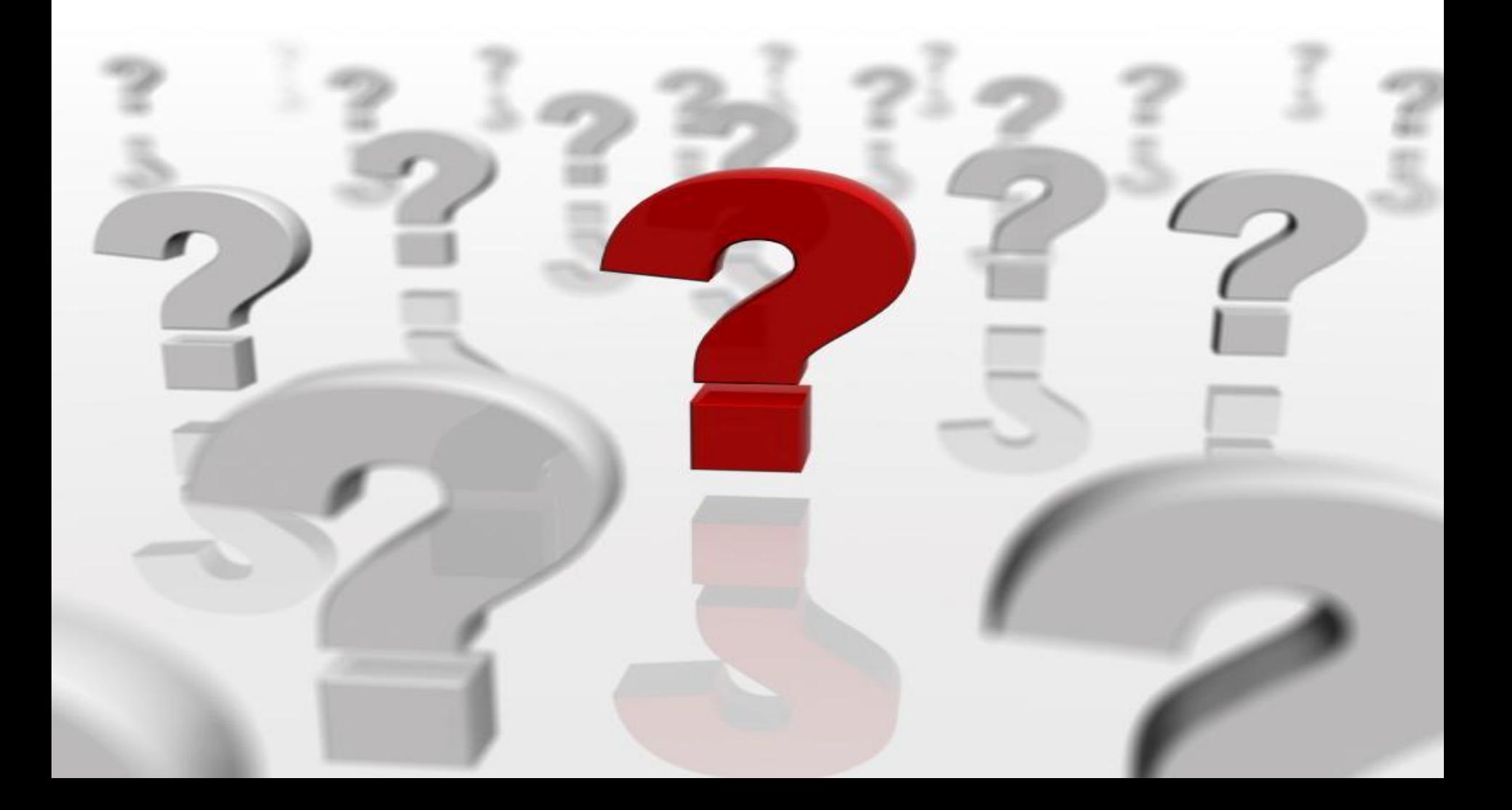